# **SETTE tools Documentation**

*Release 1.0.0*

**Simona Flavoni**

20111006

# **Contents**

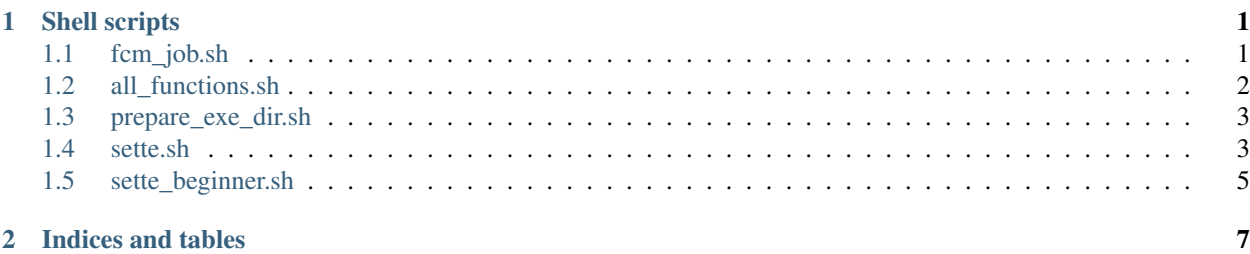

## **Shell scripts**

## <span id="page-4-1"></span><span id="page-4-0"></span>**1.1 fcm\_job.sh**

#### **1.1.1 Simple job for NEMO tests**

#### **SYNOPSIS**

\$ ./fcm\_job.sh INPUT\_FILE\_CONFIG\_NAME NUMBER\_PROC TEST\_NAME

#### **DESCRIPTION**

Simple job for SET TESTS for NEMO (SETTE)

get input files (if needed) : tar file

Block quote ends without a blank line; unexpected unindent.

(note this job needs to have an input\_CONFIG.cfg in which can be found input tar file name)

runs job in interactive or batch mode : all jobs using 1 process are run interactive, and all MPP jobs are

run in batch (MPI\_INTERACT="no") or interactive (MPI\_INTERACT="yes") see sette.sh and BATCH\_TEMPLATE directory

and call post\_test\_tidyup function (that moves in NEMO\_VALIDATION\_DIR solver.stat  $\&$ ocean.output)

#### **EXAMPLES**

\$ ./fcm\_job.sh INPUT\_FILE\_CONFIG\_NAME NUMBER\_PROC TEST\_NAME

run a job of config GYRE with 1 processor SHORT test ( 5 days ) \$ ./fcm\_job.sh input\_GYRE.cfg 1 SHORT

run a job of config ORCA2\_LIM\_PISCES with 8 processors test RESTARTABILITY \$ ./fcm\_job.sh input\_ORCA2\_LIM\_PISCES.cfg 8 LONG

#### **TODO**

option debug

#### **EVOLUTIONS**

\$Id\$

• creation

### <span id="page-5-0"></span>**1.2 all\_functions.sh**

#### **1.2.1 Set of functions used by sette.sh (NEMO tests)**

#### **SYNOPSIS**

```
$ ./set_namelist INPUT_NAMELIST VARIABLE VALUE
$ post_test_tidyup
```
#### **DESCRIPTION**

function superegrep input variable value

function set\_namelist input namelist\_name variable value output namelist

function post\_test\_tidyup creates nemo\_validation tree, and save output & debug files this function creates tree of validation in NEMO\_VALIDATION\_DIR as follows :

NEMO\_VALIDATION\_DIR/WCONFIG\_NAME/WCOMPILER\_NAME/REVISION\_NUMBER(or DATE)/TEST\_NAME

NEMO\_VALIDATION\_DIR : is choosen in param.cfg

WCONFIG\_NAME : set by makenemo at the moment of compilation

WCOMPILER\_NAME : set by makenemo at the moment of compilation

REVISION\_NUMBER(or DATE) : revision number by svn info, if problems with svn date is taken

TEST\_NAME : set in sette.sh for each configuration to be tested (directory TEST\_NAME is created under \${NEW\_CONF} directory )

#### **EXAMPLES**

```
$ ./set_namelist namelist nn_itend 75
$ ./set_namelist namelist_ice_lim2 cn_icerst_in \"00101231_restart_ice\"
$ post_test_tidyup
```
#### **TODO**

option debug

#### **EVOLUTIONS**

\$Id: \$

• creation

## <span id="page-6-0"></span>**1.3 prepare\_exe\_dir.sh**

#### **1.3.1 Set of functions used by sette.sh (NEMO tests)**

#### **SYNOPSIS**

\$ ./prepare\_exe\_dir.sh

#### **DESCRIPTION**

prepare\_exe\_dir.sh creates execution directory takes name of TEST\_NAME defined in every test in sette.sh

it is necessary to define in sette.sh TEST\_NAME ( example : export TEST\_NAME="LONG") to create execution directory in where run test.

NOTE : each test has to run in its own directory ( of execution), if not existing files are re-written (for example namelist)

#### **EXAMPLES**

\$ ./prepare\_exe\_dir.sh

#### **TODO**

option debug

#### **EVOLUTIONS**

\$Id: \$

• creation

## <span id="page-6-1"></span>**1.4 sette.sh**

#### **1.4.1 Set of tests for NEMO**

#### **SYNOPSIS**

\$ ./sette.sh

#### **DESCRIPTION**

Variables to be checked by user:

COMPILER : name of compiler as defined in NEMOGCM/ARCH directory

BATCH\_COMMAND : name of the command for batch submission

#### MPI\_INTERACT :

for MPP tests, "no" for batch execution, "yes" for interactive execution

NOTE: for run with 1 process tests are run always in MPI\_INTERACT="yes"

Principal script is sette.sh, that calls

makenemo

creates the exectuable in \${CONFIG\_NAME}/BLD/bin/nemo.exe (and its link opa in \${CON-FIG\_NAME}/EXP00)

param.cfg : sets and loads following directories:

FORCING\_DIR : is the directory for forcing files (tarfile)

INPUT\_DIR : is the directory for input files storing

TMPDIR : is the temporary directory (if needed)

NEMO\_VALIDATION\_DIR : is the validation directory

(NOTE: this file is the same for all configrations to be tested with sette)

all\_functions.sh : loads functions used by sette (note: new functions can be added here)

set\_namelist : function declared in all\_functions that set namelist parameters for tests

post test tidyup : creates validation storage directory and copy needed output files (solver.stat and ocean.output) in it after execution of test.

Tree of VALIDATION is:

NEMO\_VALIDATION\_DIR/WCONFIG\_NAME/WCOMPILER\_NAME/TEST\_NAME/REVISION\_NUMBER(or DATE)

prepare\_exe\_dir.sh : defines and creates directory where the test is executed

execution directory takes name of TEST\_NAME defined in every test in sette.sh

( each test in executed in its own directory )

fcm\_job.sh

runs job in interactive or batch mode : all jobs using 1 process are run interactive, and all MPP jobs are

run in batch (MPI\_INTERACT="no") or interactive (MPI\_INTERACT="yes") see sette.sh and BATCH\_TEMPLATE directory

(note this job needs to have an input\_CONFIG.cfg in which can be found input tar file)

NOTE: if job is not launched for some problems you have executable ready in \${EXE\_DIR} directory

NOTE: the changed namelists are leaved in \${EXE\_DIR} directory whereas original namelist remains in \${NEW\_CONF}/EXP00

in \${SETTE\_DIR} is created output.sette with the echo of executed commands

if sette.sh is stopped in output.sette there is written the last command executed by sette.sh

if you run: ./sette.sh 2>&1 | tee out.sette

in \${SETTE\_DIR} out.sette is redirected standard error & standard output

#### **EXAMPLES**

\$ ./sette.sh

#### **TODO**

option debug

#### **EVOLUTIONS**

\$Id: sette.sh 2756 2011-04-29 15:16:07Z flavoni \$

• creation

## <span id="page-8-0"></span>**1.5 sette\_beginner.sh**

#### **1.5.1 Set of tests for NEMO for beginners**

#### **SYNOPSIS**

\$ ./sette\_beginner.sh

#### **DESCRIPTION**

First simple example of how to use SETTE: create GYRE\_SHORT configuration, compile it with 1 proc, and test it for a SHORT test: 5days

**CHAPTER 2**

# **Indices and tables**

<span id="page-10-0"></span>• *search*